## SAN DIEGO COMMUNITY COLLEGE DISTRICT COLLEGE OF CONTINUING EDUCATION COURSE OUTLINE

## **SECTION I**

# SUBJECT AREA AND COURSE NUMBER

COMM 652

COURSE TITLE

ADVANCED PHOTO PROCESSING

TYPE COURSE

NON-FEE VOCATIONAL

# CATALOG COURSE DESCRIPTION

This advanced photo processing course will assist participants with establishing a photo management system used by professional photographers that will accelerate the photo editing process for both RAW (digital negative) and Joint Photographic Experts Group **(**JPG) files. Advanced photo editing software tools will be used for non-destructive mass image editing, publishing and printing. (FT)

## LECTURE/LABORATORY HOURS

20

## ADVISORIES

COMM 560 DITIGAL PHOTOGRAPHY COMM 561 PHOTO EDITING

## RECOMMENDED SKILL LEVEL

- $\bullet$  Possess a 10<sup>th</sup> grade reading level
- Ability to communicate effectively in the English language

## INSTITUTIONAL STUDENT LEARNING OUTCOMES

- 1. Social Responsibility SDCCE students demonstrate interpersonal skills by learning and working cooperatively in a diverse environment.
- 2. Effective Communication SDCCE students demonstrate effective communication skills.

3. Critical Thinking

SDCCE students critically process information, make decisions, and solve problems independently or cooperatively.

INSTITUTIONAL STUDENT LEARNING OUTCOMES (CONTINUED)

4. Personal and Professional Development SDCCE students pursue short-term and life-long learning goals, mastering necessary skills and using resource management and self-advocacy skills to cope with changing situations in their lives.

# COURSE GOALS

- 1. Learn photo enhancement and post-processing tools
- 2. Learn how to use editing software to establish an advanced editing workflow that will produce professional looking photos
- 3. Gain knowledge of advanced photo editing techniques and tools
- 4. Create professional photo projects
- 5. Learn how to utilize advanced keywording, filters and face recognition tools to locate photos.
- 6. Learn how to customize editing software with default editing settings based on camera type for quicker photo edit
- 7. Learn to create, import and use presets to accelerate editing workflow process
- 8. Learn editing tool to created panoramas and high dynamic range photos
- 9. Learn to export, E-mail and print photos

## COURSE OBJECTIVES

Upon successful completion of the course, the student will be able to:

- 1. Identify setting preference tabs
- 2. List types of catalog settings
- 3. Use advanced editing workflow to produce professional looking photos
- 4. Use advanced photo editing techniques and tools
- 5. Create and apply keywords and face recognition tools to locate photos
- 6. Customize editing software with default editing settings based on camera type
- 7. Create panoramas and high dynamic range photos
- 8. Share photos via Email or as print

## **SECTION II**

## COURSE CONTENT AND SCOPE (CONTINUED)

- 1. Advanced Photo Editing I
	- 1.1. Setting preferences
		- 1.1.1. General
		- 1.1.2. Presets
		- 1.1.3. External editing
		- 1.1.4. File handling
		- 1.1.5. Interface

- 1.1.6. Performance
- 1.1.7. Synchronizing
- 1.1.8. Display

### COURSE CONTENT AND SCOPE (CONTINUED)

- 1.1.9. Network
- 1.2. Catalog settings
	- 1.2.1. Single
	- 1.2.2. Multiple
- 1.3. Storing files
	- 1.3.1. Local hard drive
	- 1.3.2. External hard drive
- 1.4. Editing proprietary RAW files
	- 1.4.1. Sidecard files
	- 1.4.2. Converting RAW files to digital negative
- 1.5. Importing photos
	- 1.5.1. To local hard drive
		- 1.5.1.1. Copying as DNG
		- 1.5.1.2. Copying
		- 1.5.1.3. Moving
		- 1.5.1.4. Adding
- 1.6. Create metadata preset
- 1.7. Viewing folders
	- 1.7.1. Creating folders
	- 1.7.2. Moving folders
	- 1.7.3. Removing folders
	- 1.7.4. Adding to favorites
- 2. Advanced Photo Editing II
	- 2.1. Checking for missing photos
	- 2.2. Optimizing photos
	- 2.3. Workspace description
		- 2.3.1. Grid view
		- 2.3.2. Loupe view
	- 2.4. Photo selection
		- 2.4.1. Active
		- 2.4.2. Active selective
		- 2.4.3. Not selected
		- 2.4.4. Selecting best photos
		- 2.4.5. Deleting photos
	- 2.5. Converting photos to DNG
		- 2.5.1. Renaming photos
			- 2.5.1.1. Single
			- 2.5.1.2. Batch
	- 2.6. Stacking photos
		- 2.6.1. Unstacking
		- 2.6.2. Removing from stack
		- 2.6.3. Expanding
		- 2.6.4. Collapsing
	- 2.7. Adding keywords

- 2.7.1. Using suggestions
- 2.7.2. Using keyword sets

2.7.3. Using keyword list panel

COURSE CONTENT AND SCOPE (CONTINUED)

- 2.7.4. Assigning keywords
- 2.7.5. Finding keywords
- 2.8. Using collections
	- 2.8.1. Creating
		- 2.8.2. Types of collections
- 2.9. Face recognition
	- 2.9.1. People view
	- 2.9.2. Named
	- 2.9.3. Unnamed
- 3. Advanced Editing III
	- 3.1. Changing sort order
		- 3.2. Using filters
			- 3.2.1. By date
			- 3.2.2. By file type
			- 3.2.3. By camera type
			- 3.2.4. By keyword
		- 3.3. Using quick develop
			- 3.3.1. Relative application
			- 3.3.2. Absolute application
		- 3.4. Using the histogram
			- 3.4.1. Clipping
			- 3.4.2. Auto calculating
		- 3.5. Setting default presets
			- 3.5.1. By camera make
			- 3.5.2. By camera serial number
		- 3.6. Basic editing adjustments
			- 3.6.1. Editing tools in develop mode
			- 3.6.2. Editing workflow in develop mode
		- 3.7. Synchronizing photos
			- 3.7.1. Sync
			- 3.7.2. Auto
			- 3.7.3. Copy
		- 3.8. Before and after preview of edited photos
	- 3.9. Undo adjustments
- 4. Advanced Photo Editing IV
	- 4.1. Using editing presets
		- 4.1.1. Creating editing presets
		- 4.1.2. Importing editing presets
	- 4.2. Creating develop preset
	- 4.3. Making local adjustments 4.3.1. Local adjustment tools
		-
	- 4.4. Importing adjustment brush presets
	- 4.5. Creating virtual copies
	- 4.6. Creating snapshots

- 5. Advanced Photo Editing V
	- 5.1. Photo merge
	- 5.1.1. Panorama

COURSE CONTENT AND SCOPE (CONTINUED)

- 5.1.2. High Dynamic Range
- 5.2. Exporting photos
	- 5.2.1. With adjustments
	- 5.2.2. Selecting file type
- 5.3. E-mailing photos
	- 5.3.1. Quick setup
	- 5.3.2. Using preset
- 5.4. Printing photos
	- 5.4.1. Layout styles
	- 5.4.2. Printer settings
	- 5.4.3. Saving print layout
- 5.5. Creating slideshow
	- 5.5.1. Selecting photos for slideshow
	- 5.5.2. Setting slideshow options
	- 5.5.3. Creating intro and end screens
	- 5.5.4. Arranging photos
	- 5.5.5. Adding music
	- 5.5.6. Exporting
- 5.6. Importing and exporting from a catalog
- 5.7. Backing up catalog
- 5.8. Shooting tethered
	- 5.8.1. Setting tether capture settings
	- 5.8.2. Camera type
	- 5.8.3. Connection type

#### APPROPRIATE READINGS

Reading assignments may include, but are not limited to, assigned readings from textbooks, supplemental reading assignments, industry-related periodicals or magazines, manuals, online help pages, articles posted on the Internet and information from web sites, online libraries and databases. Topics should be related to advanced photo processing techniques.

#### OUTSIDE ASSIGNMENTS

Outside assignments may include, but are not limited to, reading from assigned textbooks, editing photos using default editing settings based on camera type for quicker photo editing and exporting, emailing, and printing photos.

#### APPROPRIATE ASSIGNMENTS THAT DEMONSTRATE CRITICAL THINKING

Assignments which demonstrate critical thinking may include, but are not limited to, applying advanced photo editing software tools to non-destructively enhance photos for publishing and printing, as well as applying advanced keywording tools to organize photos for quick location.

#### EVALUATION

Evaluation that a student has met the course competencies will include multiple measures of performance related to the course objectives. Evaluation methods may include, but are not limited to, performance in a variety of activities and assignments, such as completing a research project individually or in a group, hands-on projects, class participation, written and practical tests, attendance and punctuality.

Upon successful completion of all courses in the program, a Certificate of Program Completion will be issued.

#### METHOD OF INSTRUCTION

Methods of instruction may include, but are not limited to, lecture, open discussion, hands-on demonstrations, computer-assisted instruction or field trips. Students will also be expected to participate in online class discussion posts, in-class discussions and project reviews.

This course, or sections of this course, may be offered through distance education.

#### TEXTS AND SUPPLIES

*The Adobe Photoshop Lightroom Classic Book,* Scott Kelby, New Riders, 3rd edition

Supplies: Student-supplied photos and appropriate storage media such as a Universal Serial Bus (USB) Drive or external hard drive.

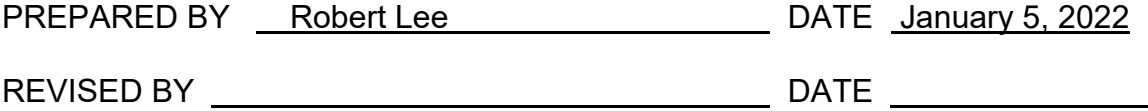

Instructors must meet all requirements stated in Policy 3100 (Student Rights, Responsibilities and Administrative Due Process), and the Attendance Policy set forth in the College of Continuing Education Catalog.

#### REFERENCES:

San Diego Community College District Policy 3100 California Community Colleges, Title 5, Section 55002 College of Continuing Education Catalog